- 13 ISBN 9787313041401
- 10 ISBN 7313041403

出版时间:2005-10

页数:216

版权说明:本站所提供下载的PDF图书仅提供预览和简介以及在线试读,请支持正版图书。

## www.tushu000.com

 $\sim$  14 Photoshop 7.0

Image Ready 7.0 CorelDRAW 10

《教育部中等职业教育推荐教材·中等职业教育计算机专业教学用书·计算机图像处理》语言精练,

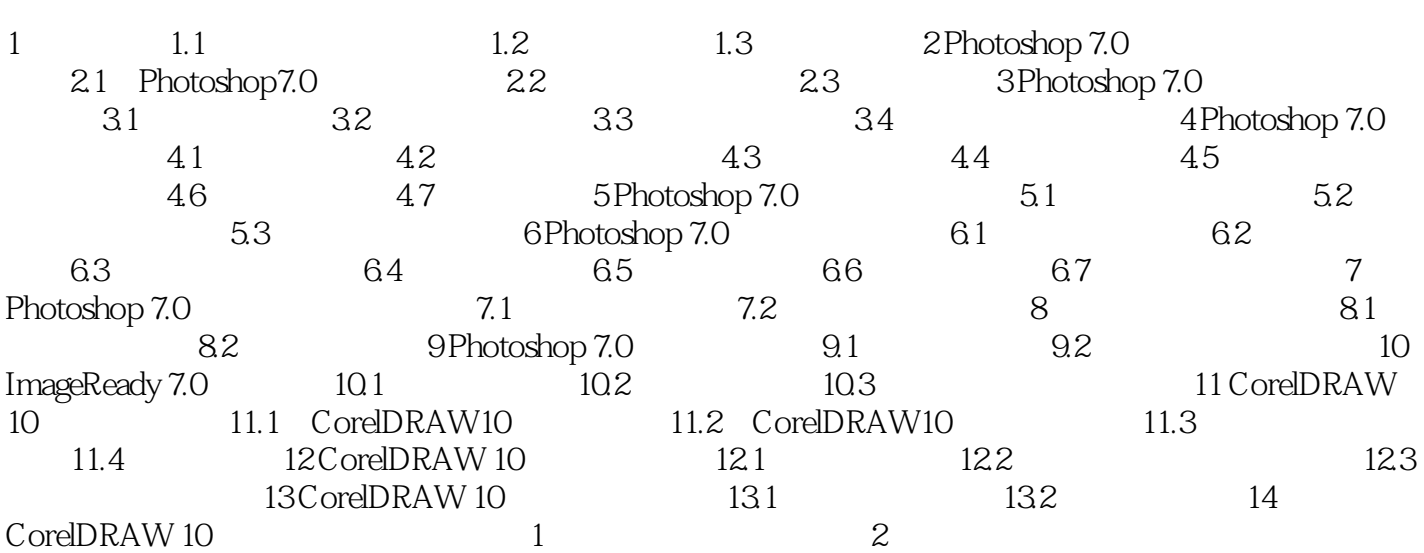

本站所提供下载的PDF图书仅提供预览和简介,请支持正版图书。

:www.tushu000.com